# IMMUNIWEB EMAIL SECURITY TEST

API Documentation v1.0.5

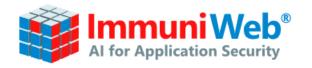

## **Table of Contents**

| 1. | General Overview                                   | 3 |
|----|----------------------------------------------------|---|
| 2. | High-Level Overview                                | 6 |
| 3. | Email Server, Blacklists and DNS Security Overview | 7 |

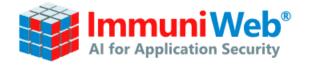

# 1. General Overview

## **API Documentation and How-To**

## **API Specifications**

| Field Name   | Value                                                                                                    |
|--------------|----------------------------------------------------------------------------------------------------|
| Protocol     | HTTPS                                                                                                    |
| Request Type | POST                                                                                                    |
| URLs         | To initiate the test: https://www.immuniweb.com/email/api/v1/check/[ustamp].html  To fetch the results: https://www.immuniweb.com/email/api/v1/get_result/[ustamp].html |
|              | Where [ustamp] is an arbitrary UNIX time-stamp (must be an integer). Such construction is done to prevent caching on client side.                                       |

## **POST Specifications**

| Field Name        | Value                                                                                                    |
|-------------------|----------------------------------------------------------------------------------------------------|
| domain            | Must be a valid domain name.                                                                                                    |
|                   | Example: "domain=twitter.com"                                                                                                    |
| show_test_results | "false" means that test results will be hidden, "true" means that test results will be displayed in Latest Tests section on ImmuniWeb's website.                                                                                                    |
| recheck           | "false" will either use the results from the cache, or start a new test if the target has never been scanned. "true" will start a new test without checking the cache (requires a valid API key, purchased from <a href="https://www.immuniweb.com/email/api">https://www.immuniweb.com/email/api</a> page). |
| api_key           | The optional secret token which you can submit alongside with the request (used only for commercial access).                                                                                                    |

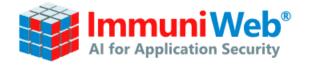

## Example of a request using cURL

## **Step 1: Starting the test**

curl -d "domain=twitter.com&show\_test\_results=true&recheck=false" https://www.immuniweb.com/email/api/v1/check/1451425590.html

If you receive the "test cached" status in the response, please proceed to Step 2.b

If you receive the "test started" status in the response, please proceed to Step 2.a

Response Example (if the test has been found in the cache)

```
{
  "test_id": "cd9ee9ba7d1d6ba265c1f97bcabf954fa0c1eb84cf6727394d0ef6db536d0c58",
  "status": "test_cached",
  "status_id": 3,
  "message": "Test is cached"
}
```

Response Example (if the test has not been found in the cache):

```
{
  "job_id": "2a9e1f1bc92dc0c7a4bde930dff488771eea6d36988208d34163c5496227b8dc",
  "status": "test_started",
  "status_id": 3,
  "message": "Test has started"
}
```

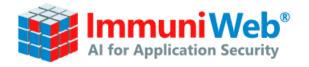

# Step 2.a: Fetching the results if the test was not found in the cache (call this until the test is finished)

curl -d "job\_id=[job\_id FROM STEP 1 RESPONSE]" https://www.immuniweb.com/email/api/v1/get\_result/1451425590.html

## Response Example (if the test is **not** finished yet):

```
{
   "job_id": "0b8c7fdc3fbc97a0ffd309fea77651cc603e64bf710a83642bd442829492e8a9",
   "status": "in_progress",
   "status_id": 2,
   "eta": 2,
   "message": "Your test is in progress"
}
```

## Step 2.b: Fetching the results if the test was found in the cache ("test\_cached" status)

curl -d "id=[test\_id FROM THE STEP 1 RESPONSE]" https://www.immuniweb.com/email/api/v1/get\_result/1451425590.html

### **Example with an error**

curl -d "domain=0.0.0.0&show\_test\_results=true&recheck=false" https://www.immuniweb.com/email/api/v1/check/1451425590.html

```
{
  "error": "Please enter a valid domain name to start the test.",
  "error_id": 29
}
```

#### How to download the PDF

```
curl -d "api_key=YOUR-API-KEY"
https://www.immuniweb.com/email/gen_pdf/[test_id]/ > report.pdf
```

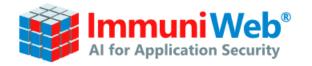

# 2. High-Level Overview

The output will be composed of the following main elements:

| Field Name   | Туре   | Always present | Description                                                                                                    |
|--------------|--------|----------------|----------------------------------------------------------------------------------------------------|
| internals    | object | Yes            | Contains internal information such test IDs, dates, tested domain, etc.                                                                                                    |
| summary      | object | Yes            | Contains the summary of the test.                                                                                                    |
| test_email   | object | Yes            | Contains all information from Email Server Security Overview, DNS Security Overview and Email Server Blacklists sections.                                                                                                    |
| test_ssl     | object | Yes            | Contains the test IDs with all information from Email SSL/TLS Encryption Overview section.  For information on how to use the IDs and request the data from SSL Security Test, please check <a href="https://www.immuniweb.com/ssl/api">https://www.immuniweb.com/ssl/api</a> page.                                                                 |
| test_darkweb | object | Yes            | Contains the test IDs with all information from Compromised Credentials Overview and Phishing and Domain Squatting Overview sections.  For information on how to use the IDs and request the data from DarkWeb Exposure Security Test, please check <a href="https://www.immuniweb.com/darkweb/api">https://www.immuniweb.com/darkweb/api</a> page. |

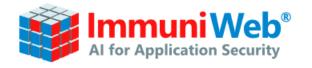

## 3. Email Server, Blacklists and DNS Security Overview

The "test\_email" object contains all information from Email Server Security Overview, DNS Security Overview and Email Server Blacklists sections.

The object consists of 2 other major objects – "main", which contains information about the main email security-related DNS records, and "mx", which contains information about the email server's security configuration and it's mentions in blacklists or Indicator of Compromise lists.

| Field Name       | Туре    | Always present | Description                                                                                                    |
|------------------|---------|----------------|----------------------------------------------------------------------------------------------------|
| main.host        | string  | Yes            | Contains the tested hostname.                                                                                   |
| main.alerts      | object  | Yes            | Contains information about SPF, DKIM and DMARC DNS records checks.                                              |
| mx.priority      | integer | Yes            | Indicates the specific MX server's priority.                                                                    |
| mx.alerts        | object  | Yes            | Contains information about Open Relay, VRFY, EXPN, RCPT commands and plain-text authentication checks' results. |
| mx.is_firewalled | bool    | Yes            | Indicates whether the scan has been unsuccessful due to a firewall protection.                                  |
| mx.ioc_cnt       | array   | Yes            | Indicates the number of Indicator of Compromise (IoC) feeds that the server is mentioned in.                    |
| mx.bl_cnt        | integer | Yes            | Indicates the number of DNS blacklists that the server is mentioned in.                                         |
| mx.open_ports    | array   | Yes            | Contains information about open SMTP ports on the host.                                                         |
| mx.hostname      | string  | Yes            | Contains the tested hostname.                                                                                   |
| mx.ip            | string  | Yes            | Contains the IP address that hostname resolves to.                                                              |
| mx.location      | object  | Yes            | Contains the information about the server's geolocation.                                                        |
| mx.PTR           | object  | Yes            | Contains the results of the server's PTR record's check.                                                        |